## **6.00 Handout, Lecture 18 (Not intended to make sense outside of lecture)**

```
def rSquare(measured, estimated): 
     """measured: one dimensional array of measured values 
        estimate: one dimensional array of predicted values""" 
    EE = ((estimated - measured)**2).sum() mMean = measured.sum()/float(len(measured)) 
    MV = ( (mMean - measured)**2) . sum()return 1 - EE/MVdef getXSpeed(a, b, c, minX, maxX): 
     """minX and maxX are distances in inches""" 
    xMid = (maxX - minX)/2.0yPeak = a * xMid * 2 + b * xMid + c
     g = 32.16*12 #accel. of gravity in inches/sec/sec 
    t = (2.0 \times yPeak/q) \times 0.5 return xMid/(t*12.0)
def processTrajectories(fName): 
     distances, heights = getTrajectoryData(fName) 
     distances = pylab.array(distances)*36 
     totHeights = pylab.array([0]*len(distances)) 
     for h in heights: 
         totHeights = totHeights + pylab.array(h) 
     pylab.title('Trajectory of Projectile (Mean of 4 Trials)') 
     pylab.xlabel('Inches from Launch Point') 
     pylab.ylabel('Inches Above Launch Point') 
     meanHeights = totHeights/len(heights) 
     pylab.plot(distances, meanHeights, 'bo') 
    a,b,c = pylab.polyfit(distances, meanHeights, 2)altitudes = a*(distance**2) + b*distance* + cspeed = getXSpeed(a, b, c, distances[-1], distances[0]) pylab.plot(distances, altitudes, 'g', 
               label = 'Quad. Fit' + ', R2 = ' + str(round(rSquare(meanHeights, altitudes), 2)) 
                + ', Speed = ' + str(round(speed, 2)) + 'feet/sec') 
     pylab.legend()
```
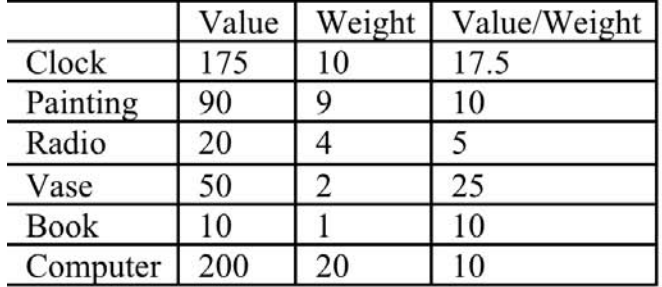

```
class Item(object): 
     def __init__(self, n, v, w): 
         self.name = n 
        self.value = float(v)self. weight = float(w) def getName(self): 
         return self.name 
     def getValue(self): 
         return self.value 
     def getWeight(self): 
         return self.weight 
     def __str__(self): 
        result = ' <' + self.name + ', '+ str(self.value) + \prime, \prime + str(self.weight) + '>' 
         return result 
def buildItems(): 
     names = ['clock', 'painting', 'radio', 'vase', 'book', 'computer'] 
     vals = [175,90,20,50,10,200] 
     weights = [10,9,4,2,1,20] 
     Items = [] 
     for i in range(len(vals)): 
         Items.append(Item(names[i], vals[i], weights[i])) 
     return Items 
def greedy(Items, maxWeight, keyFcn): 
    assert type(Items) == list and maxWeight >= 0 ItemsCopy = sorted(Items, key=keyFcn, reverse = True) 
    result = []totalVal = 0.0 totalWeight = 0.0 
    i = 0 while totalWeight < maxWeight and i < len(Items): 
         if (totalWeight + ItemsCopy[i].getWeight()) <= maxWeight: 
             result.append((ItemsCopy[i])) 
             totalWeight += ItemsCopy[i].getWeight() 
             totalVal += ItemsCopy[i].getValue() 
        i + = 1 return (result, totalVal) 
def value(item): 
     return item.getValue() 
def weightInverse(item): 
     return 1.0/item.getWeight() 
def density(item): 
     return item.getValue()/item.getWeight() 
def testGreedy(Items, constraint, getKey):
     taken, val = greedy(Items, constraint, getKey) 
    print ('Total value of items taken = ' + str(val))
     for item in taken: print ' ', item
```
6.00SC Introduction to Computer Science and Programming Spring 2011

For information about citing these materials or our Terms of Use, visit:<http://ocw.mit.edu/terms>.